کد کنترل

662

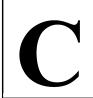

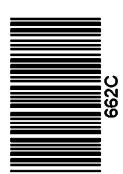

جمهوری اسلامی ایران وزارت علوم، تحقیقات و فناوری سازمان سنجش آموزش کشور

«در زمینه مسائل علمی، باید دنبال قلّه بود.» مقام معظم رهبری

\_\_\_\_\_ دفترچه شماره ۳ از ۳

14.7/17/.4

**آزمون ورودی دورههای دکتری (نیمهمتمرکز) ـ سال 1403** 

بیوشیمی (کد ۲۷۰۹)

مدتزمان پاسخگویی: ۱۰۵ دقیقه

تعداد سؤال: ۷۵

## عنوان مواد امتحانی، تعداد و شماره سؤالها

| تا شماره | از شماره | تعداد سؤال | مواد امتحانی                      | ردیف |
|----------|----------|------------|-----------------------------------|------|
| ٧۵       | ١        | ٧۵         | بیوشیمی ـ بیولوژی سلولی و مولکولی | ١    |

این آزمون، نمره منفی دارد.

استفاده از ماشین حساب مجاز نیست.

حق چاپ، تکثیر و انتشار سؤالات به هر روش ( الکترونیکی و ...) پس از برگزاری آزمون، برای تمامی اشخاص حقیقی و حقوقی تنها با مجوز این سازمان مجاز میباشد و با متخلفین برابر مقررات رفتار می شود.

بيوشيمي (کد ۲۷۰۹) صفحه ۲ مفحه ۲

\* داوطلب گرامی، عدم درج مشخصات و امضا در مندرجات جدول زیر، بهمنزله عدم حضور شما در جلسه آزمون است. اینجانب ............ با شماره داوطلبی ......... با آگاهی کامل، یکسان بودن شماره صندلی خود با شماره داوطلبی مندرج در بالای کارت ورود به جلسه، بالای پاسخنامه و دفترچه سؤالها، نوع و کد کنترل درجشده بر روی دفترچه سؤالها و پایین پاسخنامهام را تأیید مینمایم.

امضا:

| بيوشب      | یمی ــ بیولوژی سلولی و م | ولكولى:                                |                                        |                           |  |  |
|------------|--------------------------|----------------------------------------|----------------------------------------|---------------------------|--|--|
| -1         | افزایش تجمع FIGLU        | در بدن، ناش <i>ی</i> از کمبود کدام و   | بتامین است؟                            |                           |  |  |
|            |                          | В5 (7                                  |                                        | ۴) فولات                  |  |  |
| -۲         | در اثر کمبود آنزیم پیر   | ووات دهیدروژناز، بعد از خورد           | ن مواد قندی، تمام ترکیبات              | زیر در خون افزایش مییابد، |  |  |
|            | بهجز ِ                   |                                        |                                        |                           |  |  |
|            | ۱) پیرووات               | ۲) آلانین                              | ۳) اسید لاکتیک                         | ۴) استیل کوآ              |  |  |
| -٣         | بیماری آندرسن، در اثر    | كمبود كدام آنزيم ايجاد مىشو            | 9                                      |                           |  |  |
|            | ۱) سرآمیداز              | ۲) اسفنگو میلیناز                      | ٣) آنزیم شاخهساز                       | ۴) هگزو آمینیداز          |  |  |
| -4         | تمامی آنزیمهای زیر، در   | متابوليسم كالاكتوز دخالت دار           | ند، <u>بهجز</u>                        |                           |  |  |
|            | ۱) موتاز                 | ۲) کیناز                               | ۳) ترانسفراز                           | ۴) اپیمراز                |  |  |
| -5         | کدام ترکیب، در کونژوگ    | ه شدن اسیدهای صفراوی شرک               | ت دارد؟                                |                           |  |  |
|            | ۱) سرین                  | ۲) گلوکورونیک اسید                     | ۳) گلوتامیک اسید                       | ۴) تورین                  |  |  |
| - <b>%</b> |                          | عزیه گلیکوژن در کبد دخالت د            |                                        |                           |  |  |
|            | ۱) آلفا ۱ و ۶ گلوکوزیداز |                                        | ۲) فسفوهگزو ایزومراز                   |                           |  |  |
|            |                          |                                        |                                        |                           |  |  |
| <b>-Y</b>  | در بیماری سیستینوری،     | کدام دسته از اسیدهای آمینه             | زیر، در ادرار دیده میشوند؟             |                           |  |  |
|            | ۱) سیستئین ـ اورنتین ـ   | ۔ اَرژنین ـ لیزین                      | ۲) سیستئین ـ اورنتین ـ متیونین ـ لیزین |                           |  |  |
|            | ۳) سیستئین ـ اورنتین ـ   | ۔ آرژنین ـ هیستیدین                    | ۴) سیستئین ـ گلوتامین ـ                | آرژنین ـ لیزین            |  |  |
| <b>- \</b> | در سیکل کربس، سنتز       | کدامیک از ترکیبات زیر، همراه           | با تولید GTP است؟                      |                           |  |  |
|            | ۱) مالات                 | ۲) فومارات                             | ۳) سوکسینات                            | ۴) آلفاكتوگلوتارات        |  |  |
| -9         | کدامیک از انتقال دهنده   | های گلوکز، در تنظیم ترشح ان            | مولین در پانکراس نقش دارد <sup>ه</sup> |                           |  |  |
|            | GLUT1 (1                 | GLUT2 (۲                               | GLUT4 (۳                               | GLUT5 (f                  |  |  |
| -1•        | گلوکز ۶-فسفات در کب      | د به آسانی به همه موارد زیر ت <u>ب</u> | ٠يل مىشود، <u>بەجز</u>                 |                           |  |  |
|            | ۱) گلوکز ۱–فسفات توس     | سط فسفو گلو كوموتاز                    | ۲) فروكتوز ۶–فسفات توس                 | ط فسفوگلوكو ايزومراز      |  |  |
|            | ۳) گلوکز توسط گلوکز      | 9—فسفاتاز                              | ۴) گلوکز توسط گلوکوکیناز               |                           |  |  |
| -11        | کدام ترکیب زیر، مونوس    | اکارید است؟                            |                                        |                           |  |  |
|            | ۱) هپتوز                 |                                        | ۲) ترهالوز                             |                           |  |  |
|            | ۳) رافینوز               |                                        | ۴) سلوبيوز                             |                           |  |  |

بیوشیمی (کد ۲۷۰۹) صفحه ۳ 662 C کنفورماسیون پیوند گلیکوزیدی موجود در ساختار B-DNA، کدام است؟ Yn (۲ فقط برای بازهای پورینی ۱) Syn برای بازهای پورینی و پیریمیدینی ۴) Anti فقط برای بازهای پورینی ۳) Anti برای بازهای پورینی و پیریمیدینی کدام آنزیم زیر، در اکثر بافتها وجود دارد؟ LDH (\* ALT (T ALP (Y کدام دسته از اسیدهای آمینه زیر، تمایل بیشتری برای مشارکت در ساختار دوم مارپیچ آلفا دارند؟ ۲) گلوتامیک اسید و متیونین ۱) گلایسین و گلوتامیک اسید ۴) پرولین و متیونین ۳) گلایسین و پرولین ۱۵ گیرنده کدام هورمون، خاصیت آنزیمی دارد؟ ۳) تیروکسین ۱) انسولین ۴) ويتامين D ۲) اپینفرین كوفاكتور آنزيم گزانتين اكسيداز، كدام است؟ ۴) سلنيوم ٣) موليبدن ۱) روی بهترین روش برای جداسازی ایزوآنزیمها، کدام است؟ ۲) کروماتوگرافی تمایلی ۱) ژل فیلتراسیون Isoelectric focusing (\* SDS-PAGE (\*  $^{-1}$  کدام آپولیپوپروتئین، سبب فعال شدن آنزیم  $^{-1}$  (لسیتین کلسترول آسیل ترانسفراز) می شود؟ ApoE (f ApoC II (T ApoB 100 (Y ApoA I () هموسیستینوری، به علت بروز نقص در کدام مسیر متابولیسمی زیر به وجود می آید؟ ۳) تجزیه متیونین ۲) تجزیه لوسین ۱) تجزیه تیروزین ۴) تجزيه والين همه ترکیبات زیر در سنتز اوره مورد استفاده قرار می گیرند، بهجز ................... ATP (F NADPH (Y  $CO_2$  ( $^{\circ}$ ۱) آسیار تات ۲۱ در ساخت کدام لیپید زیر، واحدهای ایزویرنی مورد استفاده قرار نگرفته است؟ VitE (T ۲) يلاسمالوژن CoQ (F ۱) کلسترول ۲۲ کدام ترکیب زیر، مهارکننده رقابتی آنزیم تیمیدیلات سنتاز است؟ ۲) بتا\_آمینو ایزوبوتیرات ۳) متوتر کسات ۱) آلوپورينول ۴) ۵–فلورو پوراسیل

۴) کمبود تیامین ۳) هیپرلیپیدمی ۲) هیپرلاکتمی ۱) هاپير گليسمي

عدد تبدیل) یک آنزیم معادل  ${
m s}^{-1}$  باشد، این آنزیم در غلظت  ${
m k_{cat}}$  ، توانایی تبدیل چند  ${
m k_{cat}}$ میکرومولار پیشماده به محصول را در دقیقه دارد؟

> 7/8×10<sup>6</sup> (4 ٣/8×10<sup>1</sup> (٣ 8×10" (T 8×101 ()

> > ۲۵ کدام هورمون زیر، به صورت پاراکراین عمل می کند؟

T4 (۴ ۱) رتینوئیک اسید ٣) ایکوزانوئیدها ۲) ایے نفرین

۲۶ کدام هورمون زیر، مهارکننده اشتها است؟ NPY (F  $\gamma - MSH$  ( $^{\circ}$  $\beta$  – MSH (7  $\alpha - MSH$  ()

**۲۷**- کدام مورد درخصوص هورمون پرولاکتین، درست نیست؟

۲) گیرنده داخل سلولی دارد. ١) يک لاکتوژن است.

۳) از هییوفیز قدامی ترشح میشود. ۴) از لحاظ ساختاری، با هورمون رشد شباهت دارد.

662 C

صفحه ۴

بیوشیمی (کد ۲۷۰۹)

| در واکنش تولید دیهیدروتستوسترون از تستوسترون، کدام آنزیم و کوآنزیم زیر نقش دارند؟                     |                                                                 |     |  |  |  |  |  |
|----------------------------------------------------------------------------------------------------|-----------------------------------------------------------------|-----|--|--|--|--|--|
| $\mathrm{FADH}_2$ بتاـهیدروکسیلاز و $-۱۷$                                                             | $NADPH,H^+$ ا الفاردوكتاز و $-$ 0 (۱                            |     |  |  |  |  |  |
| $NADPH,H^+$ آروماتاز و $NADPH,H^+$                                                                    | $NADH,H^+$ آروماتاز و $n$                                       |     |  |  |  |  |  |
| ایزومرهای نوری کدام مونوساکارید، در مقایسه با سایرین، کمتر است؟                                       |                                                                 |     |  |  |  |  |  |
| ٣) فروكتوز ۴) سدوهپتولوز                                                                              | ۱) مانوز ۲) گالاکتوز                                            |     |  |  |  |  |  |
| ِ کدام روش کروماتوگرافی زیر، میتوان برای نمکزدایی یک محلول پروتئینی استفاده کرد؟                      |                                                                 |     |  |  |  |  |  |
| ۳) تمایلی                                                                                             | ۱) فیلتراسیون ژلی ۲٪) تعویض یونی                                |     |  |  |  |  |  |
| اگر در یک پپتید، بهجای اسیدآمینه والین، اسیدآمینه گلوتامات جایگزین شود، در pH بازی، چه تغییری در سرعت |                                                                 |     |  |  |  |  |  |
|                                                                                                    | حرکت الکتروفور تیکی این پپتید ایجاد میشود؟                      |     |  |  |  |  |  |
|                                                                                                    | ۱) با سرعت بیشتری به طرف قطب منفی حرکت میکند                    |     |  |  |  |  |  |
|                                                                                                    | ۲) با سرعت بیشتری به طرف قطب مثبت حرکت میکند                    |     |  |  |  |  |  |
|                                                                                                    | <ul><li>۳) با سرعت کمتری به طرف قطب منفی حرکت می کند.</li></ul> |     |  |  |  |  |  |
|                                                                                                    | ۴) با سرعت کمتری به طرف قطب مثبت حرکت میکند                     |     |  |  |  |  |  |
| نوع I میشود؟                                                                                          | کمبود کدام آنزیم زیر در نوزادان، منجر به هیپر آمونمی            | -47 |  |  |  |  |  |
| $\Gamma$ ) کارباموئیل فسفات سنتتاز $\Gamma$                                                           | ۱) گلوتامات دهیدروژناز                                          |     |  |  |  |  |  |
| ۴) آرژنینوسوکسینات سنتتاز                                                                             | ۳) آرژیناز                                                      |     |  |  |  |  |  |
|                                                                                                    | در الكتروفورز ليپوپروتئينها، كدام ليپوپروتئين در محل            | -44 |  |  |  |  |  |
|                                                                                                    | ۱) شیلومیکرون ۲ LDL (۲                                          |     |  |  |  |  |  |
|                                                                                                    | کدام انتقال دهنده گلوکز، نقش اصلی در انتقال فروکتوز             | -44 |  |  |  |  |  |
|                                                                                                    | GLUT4 (Y GLUT5 ()                                               |     |  |  |  |  |  |
|                                                                                                    | در زنجیره انتقال الکترون در غشای داخلی میتوکندری،               | -34 |  |  |  |  |  |
|                                                                                                    | Cyt c ( $^{\circ}$ Cyt aa <sub>3</sub> ( $^{\circ}$             |     |  |  |  |  |  |
|                                                                                                    | ختم سنتز پروتئين در باكترىها، بهواسطه حضور كدام مورد            | -48 |  |  |  |  |  |
| A , RF (* P , RF (*                                                                                   | eF (۱ ع و P ع و EF) کا                                          |     |  |  |  |  |  |
| و بهعنوان کنترل داخلی تکنیکهایی مثل وسترنبلات و                                                       |                                                                 | -47 |  |  |  |  |  |
|                                                                                                    | RT – PCR کاربرد دارد؟                                           |     |  |  |  |  |  |
| ۲) HMG-CoAردوکتاز                                                                                     | ۱) گلیسرآلدئید ۳–فسفات دهیدروژناز                               |     |  |  |  |  |  |
| ۴) بتا گالاکتوزیداز                                                                                   | ۳) سیکلواکسیژناز (COX)                                          |     |  |  |  |  |  |
| ~                                                                                                    | عبارت زیر، کدام مورد را توصیف می کند؟                           | -٣٨ |  |  |  |  |  |
| «توالیهای نوکلئوتیدی کوتاه غیر کدکننده ۲۲ – ۲۱ نوکلئوتیدی که با جفت شدن با هدف اختصاصی، از ترجمه آنها |                                                                 |     |  |  |  |  |  |
| جلوگیری میکند.»                                                                                       |                                                                 |     |  |  |  |  |  |
| (RNA induced silencing complex) RISC (1                                                               |                                                                 |     |  |  |  |  |  |
|                                                                                                    | SnRNP (Y                                                        |     |  |  |  |  |  |
|                                                                                                    | miRNA (*                                                        |     |  |  |  |  |  |
|                                                                                                    | ۴) ترانسپوزون                                                   |     |  |  |  |  |  |

662 C صفحه ۵ بیوشیمی (کد ۲۷۰۹) ۳۹ کدام مورد، بهتر تیب، عملکرد اتیدیوم بروماید و ladder را در الکتروفورز بهدرستی بیان می کند؟ UV تسریع حرکت باندها ـ شناسایی باندها به کمک UV۲) رؤیت باندها به کمک UV ـ تعیین اندازه باندها ۳) تعیین زمان خاتمه الکتروفورز \_ رؤیت باندها به کمک UV ۴) سنگین کردن نمونه جهت نفوذ در چاهکها ـ تعیین اندازه باندها در پایدارسازی مولکول تکرشته DNA، کدام عامل مؤثر نیست؟ ۱) ییوند هیدروژنی بین بازها ۲) نیروی Staking بین بازها ٣) میان کنش هیدروفوبیک بین بازها ۴) پیوندهای هیدروژنی بین مولکولهای آب و فسفاتهای backbone ۴۱ کدام آنزیم زیر، در ترمیم برداشت بازی نقش دارد؟ ۲) Dam متيلاز ABC (۴ اکسی نوکلئاز ٣) گليکوزيلاز ۱) فتولياز ۰۴۲ ماده Ouabain، مهارکننده کدام مورد است؟  $H^+$  ليزوزومى (۱ ۲) يمب كلسيم غشايي ) آنتی پورتر  $\mathrm{H}^+ - \mathrm{Na}^+$  غشایی ۴) یمپ سدیم \_ یتاسیم غشایی ۴۳ در کدام مورد زیر، آنیون گپ افزایش می یابد؟ ۲) مسمومیت با اتیلن گلیکول ١) هييوآلبومينمي ۴) آلکالوز متابولیک ٣) آلكالوز تنفسي ۴۴ دیساکارید ....... از دو مولکول ...... با اتصال ...... تشکیل شده است. Y) سلوبیوز \_ بتاگلوکز \_ Y $\rightarrow$  ۱ ترهالوز \_ آلفاگلوکز \_ ۲  $\rightarrow$  ۱ (۱  $1 \rightarrow$  لاكتوز \_ گلوكز و گالاكتوز \_  $1 \rightarrow$  (۴ au) سوکروز \_ فروکتوز و گلوکز \_ ۲  $\leftarrow$  ۱ ۴۵ کدام آپوپروتئین زیر، مهارکننده عمل لیپوپروتئین لیپاز است؟ ApoD (۴ ApoC III (7 ApoC II (7 ApoC I () ۴۶ کدام مولکول زیر، در بیوسنتز اسیدهای چرب، مورد نیاز نیست؟ ۱) استیل کوآنزیم آ ۲) پروتئین حامل آسیل ۳ (NADPH, H<sup>+</sup> (۳ ۴) تىامىن ۴۷ - پروپیونیل کوآ به کمک کدام آنزیم و کوآنزیم، به متیل مالونیل کوآ تبدیل می شود؟ ۱) کربوکسیلاز \_ بیوتین ۲۰ کربوکسیلاز \_ FAD و ۲۰ ۳۲ د کربوکسیلاز \_ PLP و کربوکسیلاز \_ PLP (۴ FAD و کربوکسیلاز \_ ۴۸ پروتئین ترموژنین در زنجیره انتقال الکترون بافت چربی قهوهای، چه نقشی دارد؟ Uncoupler (7 ATPase () NADH dehydrogenase (\* Proton Pump (\* است؟ R - Binder کلیکویروتئین R - Binder برای جذب کدام ویتامین یا ترکیب زیر، مورد نیاز است؟ ۴) كوبالامين ۳) بیوتین ۲) اسید یانتوتنیک ۱) اسید آراشیدونیک ۵۰ کدام اسید نوکلئیک زیر، دارای آدنین و تیمین کمتر و نقطه ذوب بالاتری است؟ Z-DNA () t - DNA ( $\tau$ 

R - DNA (\*

B-DNA (\*

بیوشیمی (کد ۲۷۰۹) صفحه ۶ 662 C ۵۱ کدامیک از اجزای DNA، باعث بروز بار الکتریکی منفی در آن می شود؟ ۲) بازهای پیریمیدینی ۱) بازهای پورینی ۴) فسفات ۳) دزاکسی ریبوز SDS-PEGE، استفاده از بتا مرکایتواتانول به چه منظوری صورت می گیردSDS-PEGE، در ارتباط با ۲) باعث انتقال بار منفی به پروتئینها می شود. ۱) اتصالهای دیسولفیدی را تخریب می کند. ۴) باعث جدا شدن بخش کربوهیدراتی از پروتئین میشود. ۳) باعث انتقال بار مثبت در پروتئینها میشود. ۵۳ در برش  ${
m DNA}$  توسط آندونوکلئاز محدودکننده نوع  ${
m H}$ ، پایانه ناحیه برشداده شده به چه صورت است؟ ۱) انتهاهایی که ایجاد میشوند، در یک انتها تکرشتهای و در انتهای دیگر دورشتهای هستند. ۲) انتهاهایی که ایجاد میشوند، یا تکرشتهای و یا دورشتهای هستند. ۳) انتهاهایی که ایجاد میشوند، همیشه دورشتهای هستند. ۴) انتهاهایی که ایجاد میشوند، همیشه تکرشتهای هستند.  $-\Delta$ ۴ کدام ساختار DNA، در ژل آگارز سریع تر حرکت می کند؟ ۲) سویر کویل ۴) مارپیچی ٣) حلقوي ۱) خطی ۵۵ – کدام پروتئین، مسئول ترافیک وزیکولها در مسیر اندوسیتوز است؟ Clathrin (\* SARI (4 COPII (7  $^{\circ}$  یروتئین  $^{\circ}$  با چه مکانیسمی باعث فعال سازی  $^{\circ}$  می شود  $^{\circ}$ ۱) افزایش رونویسی ژن P53 ۲) كاهش رونويسي ژن P53 ۳) دفسفریله نمودن P53 و جلوگیری از تخریب آن ۴) فسفریله نمودن P53 و جلوگیری از تخریب آن ۵۷ کدام مورد درباره توپوایزومرازها، درست است؟ ۱) توپوایزومراز نوع یک A، هر دو رشته را بریده و بعد، یکی از آنها را متصل می کند. ۲) توپوایزومراز نوع یک B، هم در پوکارپوتها و هم در پروکارپوتها یافت می شود.  $^{\circ}$ ) توپوایزومراز نوع دو  $^{\circ}$ ، در تمامی گونهها وجود دارد. ۴) توپوایزومراز نوع دو B، تنها در پروکارپوتها یافت می شود. ۵۸ در مورد آنزیم RNA پلیمراز در سلولهای یوکاریوتیک، کدام مورد درست است؟ ۱) آنزیم RNA پلیمراز III، در ارتباط با نسخهبرداری از ژنهای مربوط به پروتئینها نقش دارد. ۲) آنزیم RNA پلیمراز II، در ارتباط با نسخهبرداری از ژنهای مربوط به پروتئینها نقش دارد. ۳) آنزیم RNA پلیمراز I، در ارتباط با نسخهبرداری از ژنهای مربوط به پروتئینها نقش دارد. ۴) آنزیم RNA پلیمراز II، در ارتباط با نسخهبرداری از ژنهای مربوط به tRNA نقش دارد.  $-\Delta 9$  یروتئین پوششی زیر، با بقیه متفاوت است $-\Delta 9$ COPI (7 COPII (F GGA (T ۶۰ درخصوص ادغام وزیکول با غشای هدف، کدام مورد درست است؟ ۱) اتصال SNAREها موجب نزدیکی و ادغام وزیکول در غشای هدف میشود. ۲) اتصال SNAREها پایدار بوده و به لیزوزوم جهت تخریب منتقل میشوند. ۳) پروتئین SAR1 وزیکول با افکتور در غشای هدف برهمکنش می کند.

۴) هر نوع v-SNARE به هر نوع v-SNARE می تواند متصل شود.

662 C

صفحه ۷

بیوشیمی (کد ۲۷۰۹)

كدام يذيرندهها، سيتويلاسمي هستند؟ TLR5, TLR4 (Y TLR2 , TLR1 () TLR9 , TLR7 (\* TLR6, TLR5 (T تأمین انرژی برای ورود و خروج پروتئینها به هسته، توسط کدام پروتئین صورت می گیرد؟ Importin (Y Exportin () Nus (4 Ran (T ۶۳ در جریان پروتئینسازی، کدام آنزیم پیوندهای پپتیدی را در بین اسیدهای آمینه برقرار میکند؟ ۴) گلیکوییتیداز ۳) پروتئاز ۲) پیتیداز ۱) پیتیدیل ترانسفراز ۶۴ کدام مورد، چاپرون ماتریکس میتوکندریایی است؟ Hsp90 (۴ Hsp70 (\*\* GroEL (7 Bip () همه ویژگیهای زیر در سلولهای بنیادی مشترک هستند، بهجز .................... ۳) توانایی تمایز ۲) تقسیم متقارن ۴) خودنوسازی ۱) تقسیم نامتقارن کدام قند زیر، در گلیکوپروتئینها وجود ندارد؟ ۴) مانوز ۳) گلوکز ۲) گالاکتوز ۱) ساکاروز ۶۷ کدام مورد زیر، اثر محافظتی در برابر رادیکالهای اکسیژن دارد؟ ۲) فعالیت سوپراکسید دیسموتاز ۱) اشعه ماورای بنفش ۴) واکنش بتا کاروتن با اکسیژن ٣) فعال شدن ماكروفاژ ۶۸ کدام مورد، اسیدآمینه آغازین در پروتئینسازی است؟ ۲) سیستئین ۳) هیستیدین ۴) متيونين ۱) تریپتوفان ۶۹ کدام نمک، در مواد واکنش زنجیری پلیمراز (PCR Master mix) وجود دارد؟ NaCl (f MgCl<sub>2</sub> (r MnCl<sub>2</sub> (۲ CO<sub>3</sub>Ca () ٧٠ کدام مورد، نادرست است؟ ۱) پروتئینهای چاپرونی، اغلب دارای فعالیت ATPase هستند. ۲) پروتئینهای چاپرونی، در مقاومت باکتریها به حرارت نقش دارند. ۳) پروتئینهای چاپرونی، در دستگاه گلژی باکتریها گلیکولیزه می شوند. ۴) میتوکندریهای یاختههای یوکاریوتی دارای پروتئینهای چاپرونی هستند. ٧١ - زنجير انتقال الكترون، در كدام ناحيه ياختههاي يوكاريوت قرار دارد؟ ٣) شبكه آندويلاسمي ۲) دستگاه گلژی ۴) غشای سیتوپلاسمی ۱) میتوکندری ۷۲ کدام مورد، درست است؟ ۱) لویی پاستور، اولین کسی بود که مشخص نمود مخمرها میتوانند قند را به اتانول و دیاکسیدکربن تبدیل کنند. ۲) لویی پاستور، اولین کسی بود که عامل سل را شناسایی نمود. ۳) رابرت کخ، اولین کسی بود که واکسن هاری را به کار برد. ۴) رابرت کخ، اولین کسی بود که واکسن آبله را به کار برد. ٧٣ کدام قند زير، پنج کربنی نيست؟ ۴) فروکتوز ٣) گزيلوز ۲) ریبولوز ۱) ریبوز کدام ویتامین زیر، کوفاکتور واکنشهای احیایی در سنتز اسیدهای چرب است؟ ٣) ريبوفلاوين ۲) نیاسین ۴) تیامین ٧٥- مجموعه كامل پروتئينهايي كه توسط يك ياخته توليد مي شود را چه مي گويند؟ ۳) ترانس لیتوم ۱) سل پیتوم ۲) ژنوم ۴) پروتئوم

بیوشیمی (کد ۲۷۰۹) <u>صفحه ۸</u>